## **Benefícios Previdenciários - Enviar (Aba Notas Explicativas)**

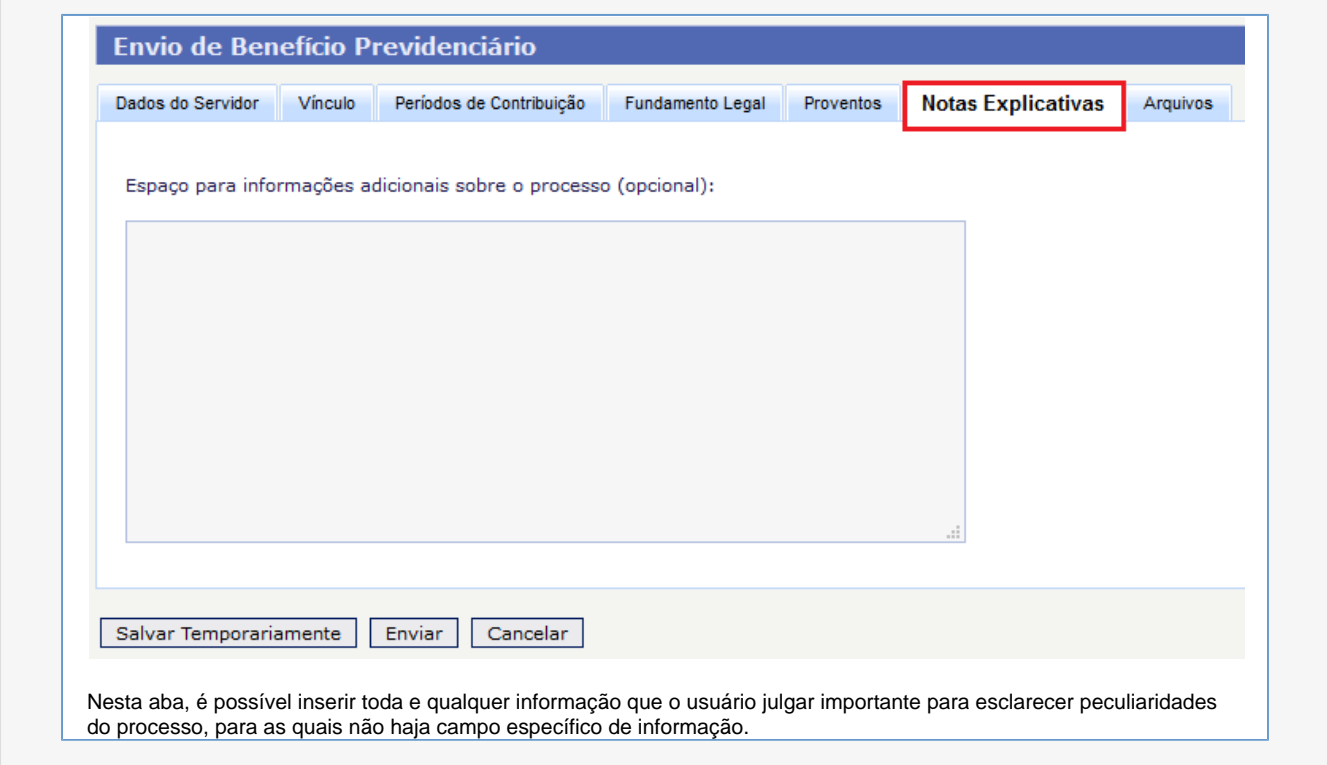